# UML

- •Graphical notations
- •Meta-model
- • UML as sketch, blueprint, programming language
- •MDA – PIM, PSM
- History thraa s History – three amigos
- •Tools – Visio, Dia, Violet

#### Class Diagrams

- •Classes, Interfaces
- •Attributes, operations

–Visibility  $(+,-,#, \sim)$ , multiplicity

- •Associations: uni, bi-directional
- •**Dependencies**
- •Generalization, realization
- •Constraints {} (DbC)

#### More on Attributes

- • Attribute Syntax:
	- – [visibility] name [multiplicity] [: type]
		- [= initial-value] [{property-string}]
	- –**Examples** 
		- password
		- password
		- password : String
		- # password : String = "changeme"
		- + password [1] : String
		- password : String {frozen}

# Visibility

•visibility:

+ for public, # for protected, - for private

- • Public: Anything that can access the class can access this attribute or operation
- • Protected: Any descendant of this class can access this attribute or operation
- • Private: Only operations in this class can access this attribute or operation

#### More on Attributes

- • property-string options:
	- – changeable (default if left off)
		- No restrictions on modifying the attribute's value.
	- – addOnly
		- If multiplicity is > 1, additional values may be added, but once created, a value may not be removed or altered.
	- – frozen
		- Attribute's value cannot be changed after initialization.

# More on Operations

- • Operation Syntax:
	- – [visibility] name [(parameter-list)]
		- [: return type] [{property-string}]
	- –**Examples** 
		- connect
		- + connect : Boolean
		- connect(name : String, password : String)
		- isConnected() : Boolean {isQuery}
		- getName (in ID : Integer, out name : String)

#### More on Operations

- • Operation Parameter Syntax:
	- –[direction] name : type [= default-value]
	- –direction: in, out, inout
	- – Example:
		- # getPasswd(in ID : Integer, out passwd : String = "changeme")

# More on Operations

- • property-string options:
	- – leaf
		- non-polymorphic; may not be overridden.
	- – isQuery
		- causes no changes or side-effects to the system.
	- –sequential (valid only with active classes)
	- –guarded (valid only with active classes)
	- –concurrent (valid only with active classes)

#### Class Relationships

•We have seen:

Employee **Q**<sub>name</sub> E<mark>x</mark>ID <<type>>1 $1 \t 0.^*$ Time Sheet start Date end Date Time Entries**Add Time Entry()** Submit() Approve()<<type>>

> Employee **C**hame

> > **ProjectManager E**xEmployees Supervised : Employee List

<<type>>

**V**getGroup(

<<type>>

- –uni- and bi-directional associations
- –generalizations/subtypes/inheritance **B**<sub>ID</sub>
- • Now we will look at two more forms of associations:
	- –aggregation
	- –composition

- •whole-part relationship
- • the "has-a" relationship
	- – Examples:
		- A course has students.
		- A song has notes.

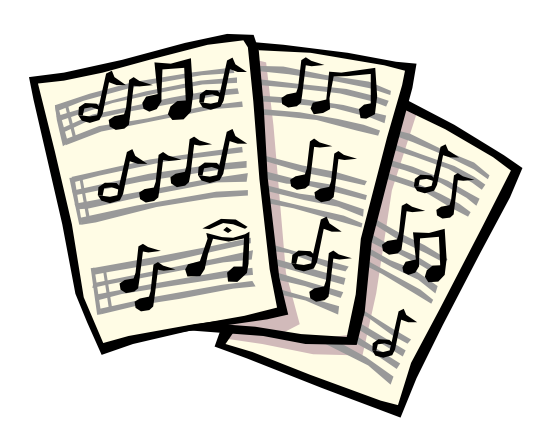

- • The whole (aggregate) contains parts, but the parts may be in multiple aggregate classes
	- – Examples:
		- A course has students.
			- – Students may be enrolled in several courses simultaneously.
		- A song has notes.
			- –Several songs may use the same notes.

- • The whole (aggregate) contains parts, but destroying the whole does not destroy the parts and removing the parts does not have to destroy the whole
	- – Examples:
		- A course has students.
			- **Links of the Company**  Deleting a course from the schedule does not delete the students.
		- A song has notes.
			- **Links of the Company** A song may have no notes. (John Cage 4'33'')

- • What is the difference between an association and an aggregation?
	- –Officially there is no significant difference.
	- – An association may simply mean that one class knows about another class.
	- – An aggregation implies that one class is made up of other objects.

## **Composition**

- • A stronger form of aggregation where
	- – the parts have the same lifetime as the whole.
		- Or at least they die at the same time.
	- –a part can exist in only one whole.
	- – Examples:
		- An OS process contains allocated memory.
		- A document contains a signature.

#### ExampleWeb Course<mark>最</mark>URL **Student Professor** Course ScheduleAddCourse() DeleteCourse()**Registrar Course** ID Name Credit Hours**Classroom**  Building**B**Room Course Meeting<mark>C</mark>oDay Start Time End TimeDestroying a Course destroys the Course Meeting, but not the Classroom.

# Class Relationships

- Accume claccec A and R are rela Assume classes A and B are related as follows:
	- – Subtype (Generalization/Inheritance):
		- A is a kind of B
	- – Instance (Classification):
		- A is an example of B
	- – Association:
		- A knows about B
	- – Aggregation:
		- A has a B
	- – Composition:
		- A contains a B

#### Sequence Diagrams

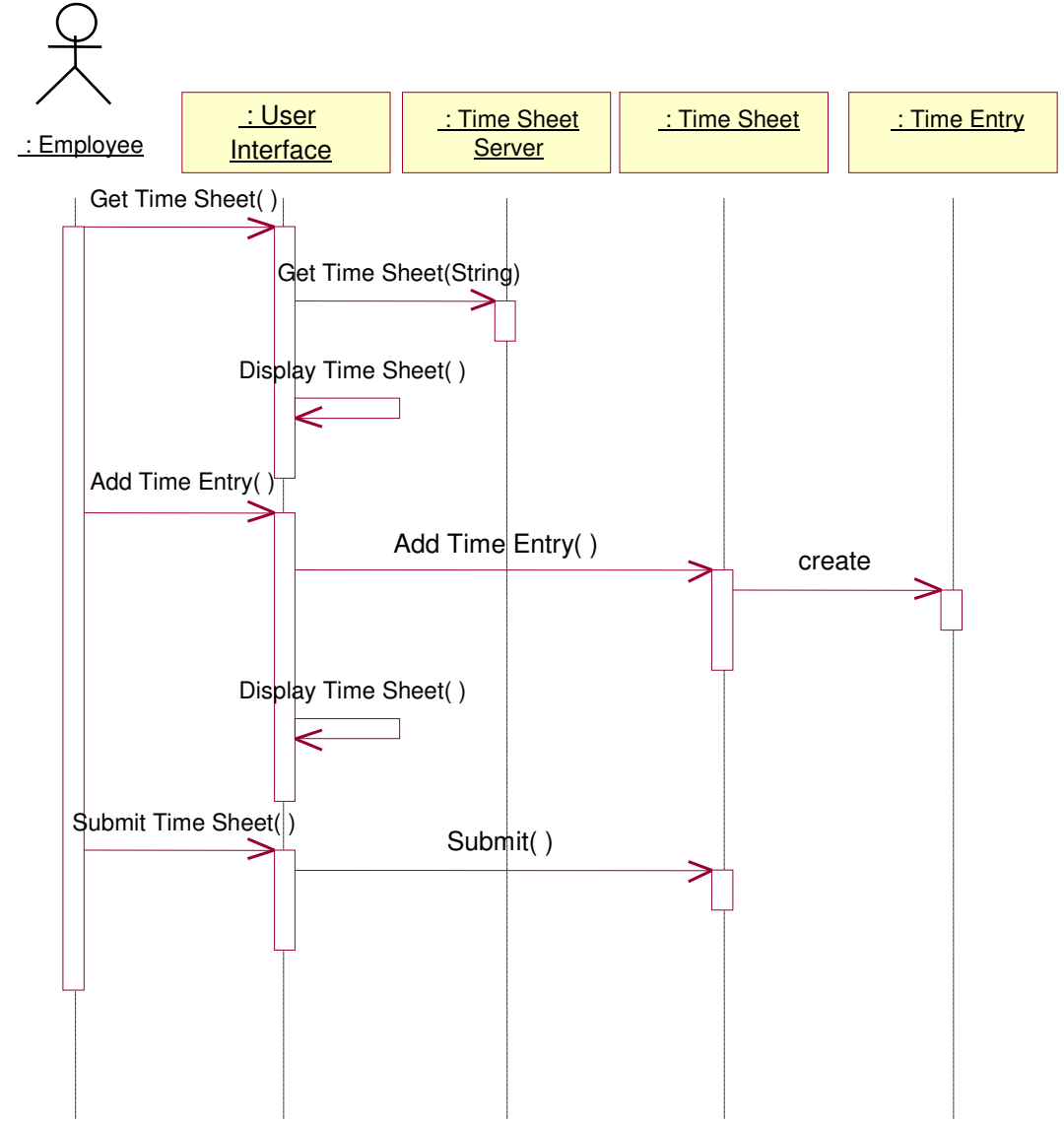

#### Sequence Diagrams

- •Vertical line is lifeline of the object
- •Objects can be created
- • Objects can invoke operations on themselves
- •Conditions may be added

–Ex. [all Time Entries entered]

- •Iterations can be indicated with \*
- •Return arrows are implicit or explicit

#### Sequence Diagrams

- •Objects can be deleted with an X
- • Asynchronous messages can be created for use with multi-threading/processing.
	- – Half arrows indicate the method is invoked and control is returned to the caller (no blocking)

## Deployment View

- •Describes physical network configurations
- • Concerns the performance, throughput, fault-tolerance, availability, installation, and maintenance
- •Uses Deployment Diagrams

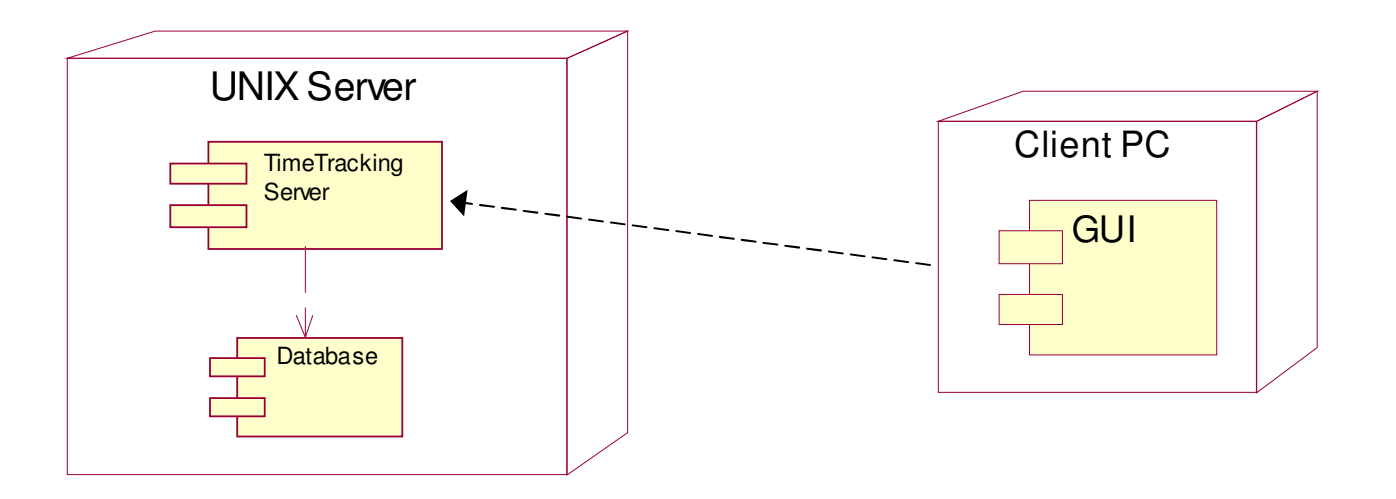

# Activity Diagrams

- •Displays sequential behavior of a system
- • supports conditional behavior
	- –branch and merge
- • supports parallel behavior–fork and join
- • similar to state diagrams where states are activities

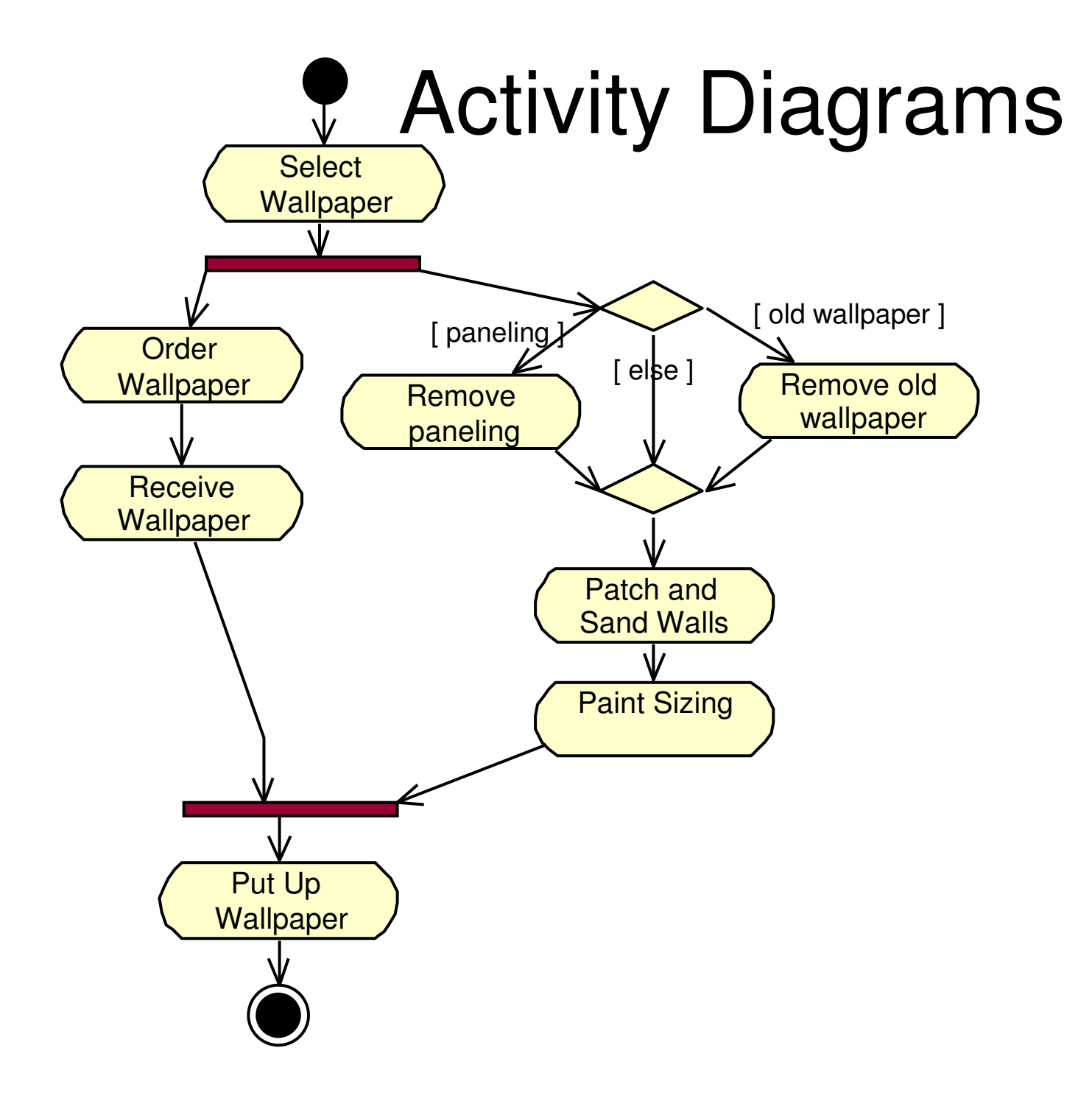

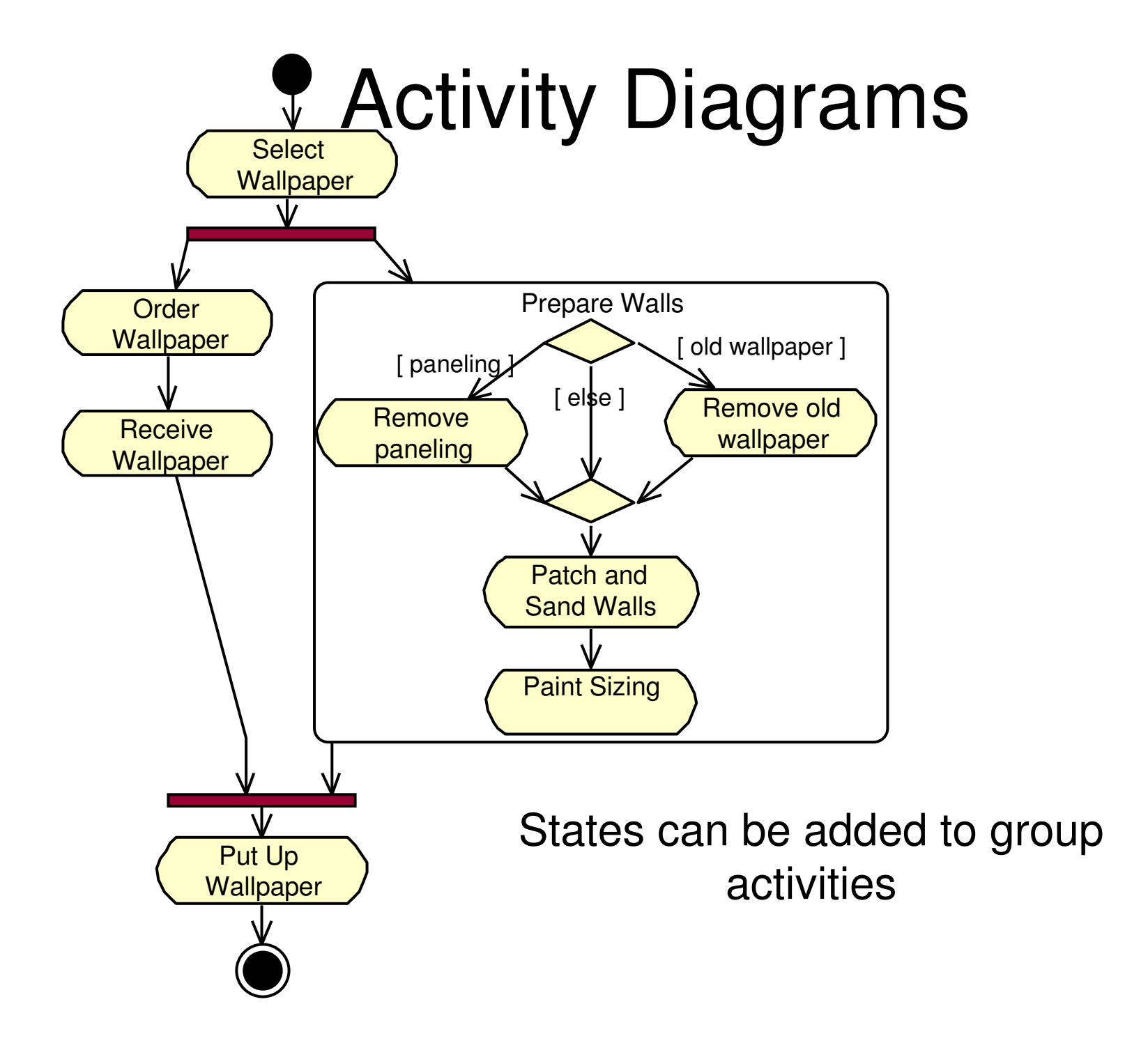

#### Activity Diagrams

#### Swimlanes can be added to display responsibilities<br>• Rational Rose - TimeTrack00P.mdl - [Activity Diagram: Logical View / Wallpaper]

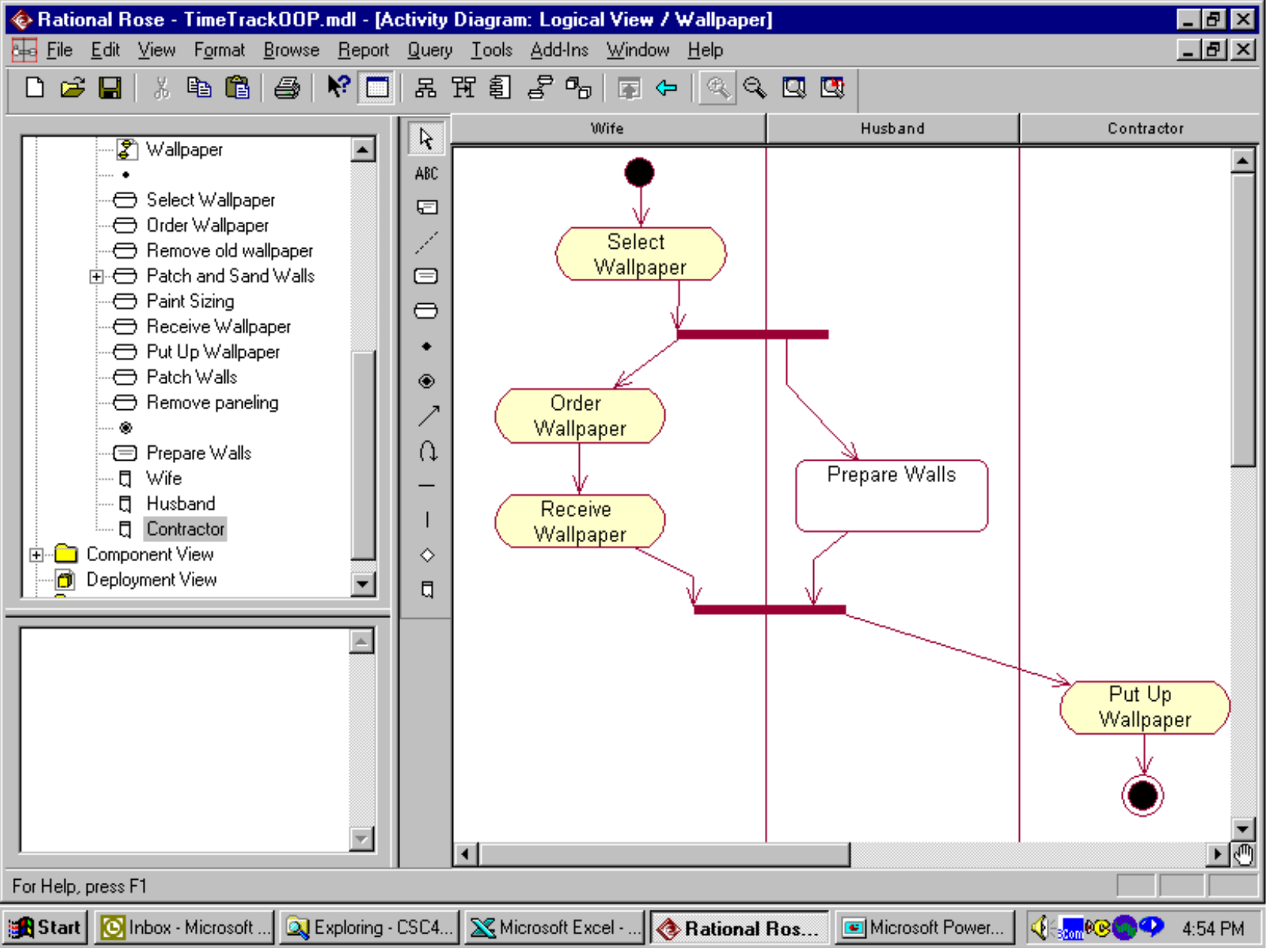

# Activity Diagrams

- • Useful when
	- –analyzing a use case
	- –understanding workflow
	- –flowcharting a complicated algorithm
	- AASAHNING TASKS IN A-MITIITINGAAAA describing tasks in a multithreaded application